## MINISTÉRIO DA EDUCAÇÃO UNIVERSIDADE FEDERAL DO RIO GRANDE DO NORTE NÚCLEO PERMANENTE DE CONCURSOS

A Universidade Federal do Rio Grande do Norte (UFRN), por meio do Núcleo Permanente de Concursos (COMPERVE), considerando os termos da Resolução nº 095/2013, do Conselho de Ensino, Pesquisa e Extensão (CONSEPE), de 27/06/2013, e da Resolução Nº 012/2012, de 25 de maio de 2012, do Conselho de Administração (CONSAD), torna público que:

#### **I – DO PROCESSO SELETIVO**

1.1. O Processo Seletivo para Educação Superior a Distância na UFRN (Vestibular a Distância), para ingresso no primeiro semestre letivo do ano de 2014, será aplicado, simultaneamente, nos polos de apoio distribuídos no Estado do Rio Grande do Norte, abrangerá os conhecimentos comuns às diversas formas de escolarização do ensino médio e obedecerá às diretrizes deste Edital.

1.1.1. O Processo Seletivo estará aberto a:

a) portadores de certificado de conclusão do ensino médio (ou curso equivalente);

b) professores, em exercício nas redes públicas de ensino.

1.2. Serão oferecidas 1.650 (um mil, seiscentos e cinquenta) vagas nos cursos de Bacharelado e Licenciatura a distância, distribuídas em diferentes polos, conforme os Quadros de Cursos e Vagas apresentados nos Anexos 1 e 2 deste Edital.

1.2.1. Do total das vagas estabelecidas no item 1.2, para os cursos de Licenciatura, 40% serão reservadas aos portadores de certificado de conclusão do ensino médio (ou curso equivalente) e 60% aos professores em exercício nas redes públicas de ensino.

1.2.2. As vagas foram distribuídas obedecendo ao disposto na Lei 12.711, de 29 de agosto de 2012, no Decreto nº 7.824, de 11 de outubro de 2012, da Presidência da República, e na Portaria Normativa nº 18, do Ministério da Educação, de 11 de outubro de 2012.

1.2.3. Serão reservadas 37,5% das vagas por curso, para os candidatos que cursaram integralmente o ensino médio em escolas públicas.

1.2.3.1. Serão consideradas escolas públicas as instituições de ensino de que trata o Inciso I do *caput* do art. 19 da Lei nº 9.394, de 20 de dezembro de 1996.

1.2.3.2. Das vagas de que trata o subitem 1.2.3, 50% serão preenchidas por candidatos com renda familiar bruta igual ou inferior a 1,5 salário-mínimo (1 salário-mínimo e meio) per capita, nos termos do Art. 2º da Portaria Normativa nº 18, do Ministério da Educação, de 11 de outubro de 2012.

1.2.3.3. As vagas de que trata o subitem 1.2.3 serão preenchidas por autodeclarados pretos, pardos e indígenas em proporção no mínimo igual à de pretos, pardos e indígenas na população do Rio Grande do Norte, segundo o último censo do Instituto Brasileiro de Geografia e Estatística (IBGE), que é de 57,8%.

1.2.3.4. No caso de não preenchimento das vagas de que trata o subitem 1.2.3.2, aquelas remanescentes deverão ser completadas por estudantes que cursaram integralmente o ensino médio em escolas públicas.

1.2.4. Somente poderão concorrer às vagas reservadas de que trata o subitem 1.2.3, os candidatos que:

- *a)* tenham cursado integralmente o ensino em escolas públicas, em cursos regulares ou no âmbito da modalidade de educação de jovens e adultos, ou;
- *b)* tenham obtido certificado de conclusão com base no resultado do Exame Nacional do Ensino Médio (ENEM),de Exame Nacional para Certificação de Competência de Jovens e Adultos ou de Exame de Certificação de Competência ou de Avaliação de Jovens e Adultos realizados pelos sistemas estaduais de ensino.

1.2.4.1. Não poderão concorrer às vagas de que trata o subitem 1.2.3 os candidatos que tenham, em algum momento, cursado em escolas particulares parte do Ensino Médio.

1.2.5. Os candidatos farão a opção pelo Sistema de Reservas de Vagas ao preencherem o Formulário de Inscrição.

## **II – DAS DISPOSIÇÕES GERAIS SOBRE A INSCRIÇÃO**

2.1. A inscrição do candidato implicará a aceitação total e incondicional das disposições, normas e instruções constantes neste Edital e na Resolução.

2.2. Todas as informações prestadas pelo candidato, ao inscrever-se no Processo Seletivo para Educação Superior a Distância, serão de inteira responsabilidade do candidato.

2.2.1. O candidato inscrito por outrem assume total responsabilidade pelas informações prestadas, arcando com as consequências de eventuais erros que seu representante venha a cometer ao preencher o Formulário de Inscrição.

2.3. Terá a sua inscrição cancelada e será eliminado do Processo Seletivo o candidato que usar dados de identificação de terceiros para realizar a sua inscrição.

2.4. Cada candidato terá direito apenas a uma única inscrição.

2.5. A inscrição somente será consolidada mediante confirmação, pela COMPERVE, do pagamento efetuado.

2.5.1. Se o pagamento for efetuado por cheque sem o devido provimento de fundos, a COMPERVE cancelará a inscrição do candidato.

2.6. O valor referente ao pagamento da taxa de inscrição não será devolvido em hipótese alguma.

2.6.1. Caso efetue pagamento correspondente a mais de uma inscrição, será considerada, apenas, a inscrição correspondente a do último pagamento efetuado.

2.6.2. Caso efetue pagamento correspondente a mais de uma inscrição, a(s) taxa(s) anterior(es) não será(ão) devolvida(s).

2.7. O valor referente ao pagamento da taxa de inscrição é intransferível.

2.8. O candidato com necessidades educacionais especiais que precisar de condições diferenciadas para realizar as provas deverá:

*a)* preencher o Requerimento de Atendimento Especial disponível no Formulário de Inscrição;

*b)* imprimir o requerimento; e

*c)* entregá-lo ou enviá-lo via Sedex, endereçado à COMPERVE, situada na Avenida Senador Salgado Filho, Campus Universitário, Lagoa Nova, Natal/RN, CEP 59078-900, acompanhado de atestado médico com a descrição de sua necessidade.

2.8.1. O requerimento e o atestado médico referidos no item 2.8 deverão ser entregues nos dias úteis, no período de 15 de julho a 6 de agosto de 2013, no horário das 7h30min às 11h30min ou das 13h30min às 17h30min.

2.8.2. A COMPERVE analisará cada requerimento e atenderá à solicitação de condições especiais para realização das provas obedecendo aos critérios de viabilidade e de razoabilidade.

2.8.3. A condição diferenciada de que trata o item 2.8 será desconsiderada caso o pedido do requerente não seja efetuado no período estabelecido no subitem 2.8.1.

2.9. A candidata que tiver necessidade de amamentar durante a realização das provas deverá levar um acompanhante, que ficará em sala reservada para essa finalidade e será responsável pela guarda da criança.

2.9.1. A candidata lactante que não levar acompanhante não realizará as provas

2.10. Para efeito de inscrição, serão considerados documentos de identificação:

*a)* Carteiras expedidas pelas Secretarias de Segurança Pública, pelos Comandos Militares, pelos Institutos de Identificação, pelos Corpos de Bombeiros Militares e por órgãos fiscalizadores (ordens, conselhos, etc.);

- *b)* Passaporte;
- *c)* Certificado de Reservista;
- *d)* Carteira de Trabalho e Previdência Social;

*e)* Carteira Nacional de Habilitação, ou

*f)* Carteiras Funcionais do Ministério Público ou expedidas por órgão público que, por lei federal, tenham validade como identidade.

2.11. Após o envio eletrônico do Formulário de Inscrição, será proibido substituir opção de código de curso/polo e local de realização das provas.

2.12. Independente da sua opção de curso/polo, o candidato poderá escolher, entre os polos discriminados a seguir, aquele onde deseja realizar as provas: Caicó, Caraúbas, Currais Novos, Macau, Parnamirim e São Gonçalo do Amarante.

#### **III DA ISENÇÃO**

3.1. Os candidatos amparados pelo Decreto nº 6.593, de 02 de outubro de 2008, que regulamenta o Art. 11 da Lei nº 8.112, de 11 de dezembro de 1990, têm direito à isenção do pagamento da taxa de inscrição do Processo Seletivo, mediante as seguintes condições:

a) estar inscrito no Cadastro Único para Programas Sociais do Governo Federal – CadÚnico, de que trata o Decreto nº 6.135, de 26 de junho de 2007; e

b) ser membro de família de baixa renda, nos termos do Decreto nº 6.135, de 2007.

3.1.1. Para usufruir tal direito, o candidato deverá:

a) acessar o sítio www.comperve.ufrn.br;

b) solicitar a isenção, presente no Formulário de Inscrição, de acordo com as instruções nele constantes, no período de 15 a 22 de julho de 2013;

c) enviar eletronicamente o Formulário de Inscrição; e

d) imprimir e guardar o comprovante.

3.1.2. As solicitações de Isenção serão analisadas pelo Sistema de Isenção de Taxa de Concurso (SISTAC) do Ministério do Desenvolvimento Social e Combate à Fome (MDS). 3.2. Os candidatos amparados pela Lei nº 12.799, de 10 de abril de 2013, têm direito a isenção da taxa de inscrição do Processo Seletivo, se comprovar cumulativamente:

a) renda familiar *per capita* igual ou inferior a um salário mínimo e meio;

b) ter cursado o ensino médio completo em escola da rede pública ou como bolsista integral em escola da rede privada.

3.2.1. Para usufruir tal direito, o candidato deverá:

a) acessar o sítio www.comperve.ufrn.br;

b) Preencher a Declaração de Carência, presente no Formulário de Inscrição, de acordo com as instruções nele constantes.

3.3. O candidato que solicitar a isenção da taxa de pagamento do Processo Seletivo deverá dispor dos documentos comprobatórios da situação de carência socioeconômica declarada.

3.4. A Comperve reserva-se o direito de analisar a solicitação de isenção e exigir, a qualquer tempo, os documentos comprobatórios da situação de carência declarada, conforme o disposto no Decreto nº 83.936, de 6 de setembro de 1979.

3.5. As informações sobre carência socioeconômicas prestadas no Formulário de Inscrição serão de inteira responsabilidade do candidato, podendo este, a qualquer momento, se agir de má fé, utilizando-se de declaração falsa, estar sujeito às sanções previstas em lei, aplicando-se, ainda, o disposto no Parágrafo Único, do Art. 10, do Decreto nº 83.936, de 6 de setembro de 1979, sendo também eliminado do Processo Seletivo .e responder por crime contra a fé pública, sem prejuízo de outras sanções legais.

3.6. Para o candidato isento será validada, apenas, a última inscrição realizada.

3.7. Serão desconsiderados os pedidos de isenção do pagamento da taxa de inscrição o candidato que:

a) omitir informações e/ou torná-las inverídicas;

b) fraudar e/ou falsificar as informações apresentadas;

c) não solicitar a isenção no prazo estabelecido na letra "b" do item 3.1.2.

3.8. As solicitações deferidas e indeferidas serão divulgadas no sítio www.comperve.ufrn.br, no dia 30 de julho de 2013**.** 

3.9. As solicitações deferidas serão juntadas ao processo de inscrição do candidato.

3.10. O candidato cuja solicitação for indeferida poderá efetuar o pagamento da taxa de inscrição até o dia 06 de agosto de 2013.

#### **IV – DA INSCRIÇÃO**

4.1. A inscrição será realizada, exclusivamente, via Internet, a partir das 8h00min do dia 15 de julho até às 23h59min do dia 05 de agosto de 2013.

4.2. Para se inscrever, o candidato deverá, obrigatoriamente, ter Cadastro de Pessoa Física (CPF), documento de identificação e preencher todos os campos do Formulário de Inscrição.

4.3. A taxa de inscrição será no valor de R\$ 30,00 (trinta reais).

4.4. Para se inscrever, o candidato deverá observar os seguintes procedimentos:

*a)* acessar o sítio da COMPERVE (*www.comperve.ufrn.br*), no qual estarão disponíveis o Edital e o Formulário de Inscrição;

*b)* preencher integralmente o Formulário de Inscrição de acordo com as instruções constantes nele;

*c)* enviar eletronicamente o Formulário de Inscrição com uma foto recente, para documento, tamanho 3x4, em arquivo digital formato *jpeg*;

*d)* imprimir a Guia de Recolhimento da União (GRU) para poder efetuar o pagamento da taxa de inscrição; e

*e)* efetuar o pagamento da taxa de inscrição até o dia 06 de agosto de 2013, no local indicado na GRU.

4.5. O candidato que não cumprir o que determina o item 4.4 não estará inscrito no Processo Seletivo.

4.5.1. É de inteira responsabilidade do candidato guardar o Comprovante de Pagamento até a data da validação da inscrição.

4.5.2. O simples agendamento e o respectivo demonstrativo não se constituem em documento comprobatório de pagamento do valor de inscrição.

4.6. A COMPERVE não se responsabiliza pelo não-recebimento de solicitação de inscrição via Internet por motivos de ordem técnica dos computadores, falhas de comunicação, congestionamento das linhas de comunicação, bem como por outros fatores de ordem técnica que impossibilitem a transferência de dados.

#### **V – DA VALIDAÇÃO DA INSCRIÇÃO E DO LOCAL DE REALIZAÇÃO DAS PROVAS**

5.1. O candidato devidamente inscrito poderá, a partir do dia 21 de agosto de 2013, acessar o sítio da COMPERVE para consultar a validação de sua inscrição.

5.2. O candidato devidamente inscrito cuja inscrição não estiver validada deverá enviar à COMPERVE, via fax (84-32119202), até o dia 26 de agosto de 2013, cópia do seu Comprovante de Pagamento para que seja providenciada a respectiva validação.

5.3. A divulgação dos locais de realização das provas estará disponível no sítio da COMPERVE, a partir do dia 27 de agosto de 2013.

5.3.1. São de responsabilidade exclusiva do candidato, a identificação correta do local de realização das provas e o comparecimento no horário determinado no item 6.2 deste Edital.

5.3.2. O candidato só poderá realizar as provas no local divulgado pela Comperve.

#### **VI – DA APLICAÇÃO E DA CORREÇÃO DAS PROVAS**

6.1. As provas serão aplicadas no dia 01 de setembro de 2013.

6.1.1. As provas terão duração máxima de quatro horas e trinta minutos, exceção ao candidato com necessidades educacionais especiais que teve deferida a solicitação de tempo adicional de 1 (uma) hora.

6.1.2. O candidato somente poderá realizar as provas no polo (cidade) que escolheu, de acordo com o estabelecido no item 2.12.

6.2. O acesso ao local onde se realizarão as provas ocorrerá das 7h30min às 8h00min (horário oficial local).

6.2.1. O candidato que chegar após as 8h00min, não terá acesso ao local de realização das provas e estará eliminado do Processo Seletivo.

6.2.2. Os portões dos locais de provas serão fechados rigorosamente às 8 horas, sendo recomendado ao candidato chegar ao local com, no mínimo, 30 (trinta) minutos de antecedência para o fechamento dos portões.

6.3. Para ter acesso à sala de provas, o candidato deverá apresentar o original do mesmo documento de identificação utilizado no ato de sua inscrição, salvo quando explicitamente autorizado pela COMPERVE.

6.3.1. Caso o candidato esteja impossibilitado de apresentar, no dia de realização das provas, o original do documento de identificação, por motivo de perda, roubo ou furto, deverá apresentar documento que ateste o registro da ocorrência em órgão policial, expedido há, no máximo, noventa dias.

6.3.2. Não será aceita cópia de documento de identificação, ainda que autenticada, nem protocolo de documento.

6.4. Durante a realização das provas, não será permitido ao candidato portar arma, celular (ligado ou não), relógio eletrônico, calculadora, câmera fotográfica ou qualquer outro tipo de aparelho eletrônico, dicionário, apostila, "dicas" ou qualquer outro material didático do mesmo gênero, livro, boné, óculos escuros, protetores auriculares, corretivo líquido, borracha, lapiseira e outros.

6.4.1. O candidato que descumprir o que estabelece o item 6.4 estará eliminado do Processo Seletivo.

6.4.2. A COMPERVE não se responsabilizará por perdas ou extravios de objetos durante a realização das provas.

6.5. Será eliminado do Processo Seletivo o candidato que, durante a realização das provas:

*a)* for surpreendido fornecendo e/ou recebendo auxílio para a execução das provas;

*b)* for surpreendido portando celular, relógio eletrônico, gravador, receptor, calculadora, câmera fotográfica, *pager*, *notebook* e/ou equipamento similar, ligados ou não;

*c)* atentar contra a disciplina ou desacatar a quem quer que esteja investido de autoridade para supervisionar, coordenar, fiscalizar ou orientar a aplicação das provas;

*d)* recusar-se a entregar o material das provas ao término do tempo estabelecido;

*e)* afastar-se da sala, a não ser em caráter definitivo, sem o acompanhamento de fiscal;

*f)* ausentar-se da sala, a qualquer tempo, portando Folha de Respostas ou Caderno de Provas;

*g)* descumprir as instruções contidas no Caderno de Provas ou na Folha de Respostas;

*h)* perturbar, de qualquer modo, a ordem dos trabalhos; ou

*i)* utilizar ou tentar utilizar meios fraudulentos ou ilegais para obter aprovação própria ou de terceiros, em qualquer etapa do Processo Seletivo.

6.6. O candidato deverá levar caneta esferográfica, confeccionada em material transparente, de tinta na cor preta ou azul, para redigir, em caráter definitivo, a Redação e preencher a Folha de Respostas.

6.7. Independente do curso, o candidato receberá um Caderno de Provas, contendo uma Prova de Redação, Provas Objetivas, com 60 questões de múltipla escolha, sendo 10 de Biologia, 10 de Química, 10 de Matemática, 10 de Física, 10 de Geografia e 10 de História, e uma Folha de Respostas.

6.8. O candidato disporá de, no máximo, 4 (quatro) horas e 30 (trinta) minutos para responder a todas as questões, preencher a Folha de Respostas e redigir, em caráter definitivo, a Redação.

6.8.1. Não haverá, por qualquer motivo, prorrogação do tempo previsto para a aplicação das provas.

6.8.2. O candidato que, por qualquer motivo, se ausentar do prédio onde estiver realizando as provas não mais terá acesso ao referido local.

6.9. Na primeira hora de aplicação das provas, o candidato será identificado e deverá assinar a Ficha de Identificação Individual, a Folha Respostas e a capa do Caderno de Provas no espaço reservado para esse fim.

6.9.1. Ao retirar-se definitivamente da sala de provas, o candidato deverá entregar ao fiscal a Folha de Respostas e o Caderno de Provas.

6.10. As questões de múltipla escolha versarão sobre conhecimentos gerais, considerarão domínio de conteúdo e interpretação adequada de situações apresentadas, e cada uma delas terá quatro opções de resposta, das quais apenas uma será correta.

6.11. Na Folha de Respostas, constarão, entre outras informações, o nome do candidato, seu número de inscrição, o número do seu Documento de Identificação e sua opção de curso/polo.

6.11.1. O candidato deverá verificar se os dados constantes na Folha de Respostas estão corretos e, se constatar algum erro, deverá comunicá-lo imediatamente ao fiscal da sala.

6.11.2. O candidato terá inteira responsabilidade sobre sua Folha de Respostas e não poderá rasurá-la, dobrá-la, amassá-la nem danificá-la, pois ela não será substituída por esses motivos.

6.11.3. Na Folha de Respostas, o candidato deverá marcar, exclusivamente, a opção que julgar correta para cada questão, seguindo as orientações nela contidas.

6.11.4. Questão sem marcação ou com mais de uma marcação anulará a resposta da respectiva questão.

6.11.5. As Folhas de Respostas serão corrigidas por sistema eletrônico de computação, na COMPERVE.

6.12. A Prova de Redação exigirá que o candidato produza um texto argumentativo em prosa, segundo o padrão culto da língua portuguesa escrita, com base em uma situação comunicativa determinada em um dos seguintes gêneros: artigo de opinião ou carta argumentativa.

6.13. Só será corrigida a Prova de Redação do candidato que:

*a)* obtiver, pelo menos, um acerto em cada Prova Objetiva e, no mínimo, 30% (trinta por cento) de acertos no conjunto das Provas Objetivas; e

*b)* inserir-se no grupo constituído por um número de candidatos correspondente a, no máximo, 2 (duas) vezes o total de vagas oferecidas para o curso e polo de sua opção, considerando-se os primeiros classificados de acordo com a ordem decrescente do Argumento das Provas Objetivas, calculados de acordo com o subitem 7.1.11.

6.13.1. O número de acertos correspondente a 30% no conjunto das provas será arredondado para o número inteiro imediatamente superior.

6.13.2. Ocorrendo empate nos Argumentos das Provas Objetivas, entre os candidatos de determinado curso/polo, será corrigida a Prova de Redação de todos os candidatos nessa condição.

6.14. A Prova de Redação será avaliada, isoladamente, por dois professores.

6.14.1. A nota da Prova de Redação valerá, no máximo, 10 (dez) pontos.

6.14.2. A banca examinadora só avaliará a redação inserida no espaço reservado para esse fim e escrita com caneta esferográfica na cor azul ou preta.

6.14.3. As notas da Prova de Redação serão lançadas em Folhas de Avaliação e processadas eletronicamente.

6.14.4. Se as notas tratadas no item 6.14 divergirem em mais de 2 (dois) pontos, um terceiro examinador será convocado para tirar a divergência.

6.14.5. A nota da Prova de Redação será o resultado obtido pela média aritmética das notas atribuídas por cada examinador.

6.15. Será eliminado o candidato que estiver incluído em, pelo menos, uma das situações a seguir:

*a)* não obtiver o mínimo de acertos, estabelecido na letra *a* do item 6.13;

*b)* não estiver inserido no grupo de candidatos referidos na letra b do Item 6.13;

*c)* obtiver nota inferior a 3,0 (três) na Prova de Redação;

*d)* na Prova de Redação, identificar-se em outro espaço além daquele reservado para esse fim na capa do Caderno de Provas;

*e)* preencher a Folha de Respostas com lápis grafite (ou lapiseira);

*f)* transcrever, em caráter definitivo, a redação com lápis grafite (ou lapiseira); ou

*g)* descumprir o estabelecido na capa do Caderno de Provas.

#### **VII – DA SELEÇÃO E DA CLASSIFICAÇÃO**

7.1. O preenchimento das vagas, por curso/polo, dar-se-á por meio de processo classificatório, obedecendo à ordem decrescente dos Argumentos Finais dos candidatos que forem considerados aptos, segundo os critérios estabelecidos pelos itens 6.13 e 6.15 deste Edital.

7.1.1. As vagas reservadas em função da implantação do sistema de Reserva de Vagas serão preenchidas segundo a ordem de classificação de acordo com a ordem decrescente dos Argumentos de Classificação dos candidatos dentro de cada um dos grupos de inscritos especificados no quadro a seguir:

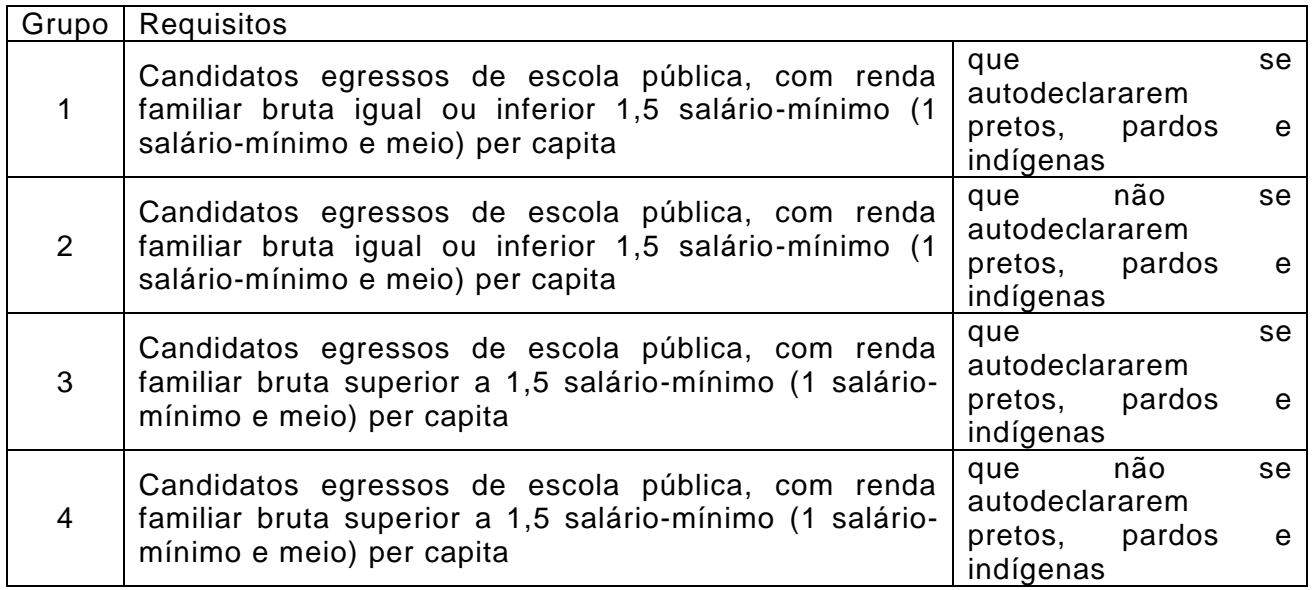

7.1.2. No caso de não preenchimento das vagas reservadas aos candidatos do Grupo 1, aquelas remanescentes serão preenchidas na seguinte ordem:

a) por candidatos do Grupo 2;

b) restando vagas, por candidatos do Grupo 3;

c) restando vagas, por candidatos do Grupo 4.

7.1.3 No caso de não preenchimento das vagas reservadas aos candidatos do Grupo 2, aquelas remanescentes serão preenchidas na seguinte ordem:

a) por candidatos do Grupo 1;

b) restando vagas, por candidatos do Grupo 3;

c) restando vagas, por candidatos do Grupo 4.

7.1.4. No caso de não preenchimento das vagas reservadas aos candidatos do Grupo 3, aquelas remanescentes serão preenchidas na seguinte ordem:

a) por candidatos do Grupo 4;

b) restando vagas, por candidatos do Grupo 1;

c) restando vagas, por candidatos do Grupo 2.

7.1.5 No caso de não preenchimento das vagas reservadas aos candidatos do Grupo 4, aquelas remanescentes serão preenchidas na seguinte ordem:

a) por candidatos do Grupo 3;

b) restando vagas, por candidatos do Grupo 1;

c) restando vagas, por candidatos do Grupo 2.

7.1.6. Os candidatos que optarem por concorrer às vagas destinadas ao sistema de Reserva de Vagas e que não forem selecionados, terão assegurado o direito de concorrer às demais vagas.

7.1.7 Não havendo o preenchimento completo das vagas reservadas pelo Sistema de Reserva de Vagas pelos candidatos dos Grupos 1, 2, 3 e 4, as vagas remanescentes serão preenchidas por candidatos não inscritos nas reservas.

7.1.8. O cálculo do escore padronizado de cada Prova Objetiva será efetuado pela padronização do número de acertos obtidos pelo candidato, na respectiva prova, considerando-se a média e o desvio-padrão do número de acertos obtidos pelos candidatos.

7.1.9. O cálculo do Argumento da Prova de Redação será efetuado pela padronização da nota bruta obtida pelo candidato, na respectiva prova, considerando-se a média e o desvio-padrão das notas brutas obtidas pelos candidatos.

7.1.10. A padronização de que trata os subitens 7.1.8 e 7.1.9 será calculada pelo número de desvios-padrão em relação ao qual o valor (número de acertos ou nota bruta) se encontra afastado da média, multiplicado por 100 e somado a 500.

7.1.11. O Argumento das Provas Objetivas (AO) será calculado pela soma dos escores padronizados obtidos pelo candidato em cada prova, dividida por seis.

7.1.12. O Argumento de Classificação (AC) será obtido pela média ponderada entre o Argumento das Provas Objetivas (peso quatro) e o Argumento da Prova de Redação (peso seis).

7.1.13. Para efeito de apresentação dos resultados do Argumento de Classificação, levar-se-á em conta o arredondamento para duas casas decimais.

7.1.14. Ocorrendo empate de Argumentos de Classificação entre candidatos de determinado curso/polo, o desempate será decidido pelo Argumento obtido na Prova de Redação.

7.1.15. Persistindo o empate de Argumentos de Classificação entre os candidatos de determinado curso/polo, o desempate será decidido pelos escores padronizados obtidos em cada Prova Objetiva, consultando-se, em ordem sequencial, as seguintes provas para cada Curso:

- *a)* **Administração Pública**: História, Geografia e Matemática;
- *b)* **Ciências Biológicas**: Biologia, Química, Física e Matemática;
- *c)* **Física**: Física, Matemática, Química e Biologia;
- *d)* **Geografia**: Geografia e História;
- *e)* **História**: História e Geografia;
- *f)* **Letras – Língua Portuguesa**: Geografia e História;
- *g)* **Matemática**: Matemática, Física, Química e Biologia;
- *h)* **Pedagogia**: Geografia e História;
- *i)* **Química**: Química, Física, Matemática e Biologia.

7.1.16. Persistindo o empate terá preferência o candidato com maior idade.

7.1.17. Caso não sejam preenchidas as vagas de um curso de licenciatura com os candidatos classificados, inscritos na reserva de vagas destinadas aos portadores de certificado de conclusão do ensino médio (ou curso equivalente), proceder-se-á a classificação de candidatos inscritos na reserva de vagas destinadas a professores em exercício nas redes públicas de ensino.

7.1.18. Caso não sejam preenchidas as vagas de um curso de licenciatura com os candidatos classificados, inscritos na reserva de vagas destinadas a professores em exercício nas redes públicas de ensino, proceder-se-á a classificação de candidatos inscritos na reserva de vagas destinadas aos portadores de certificado de conclusão do ensino médio (ou curso equivalente).

7.1.19. A classificação de que trata os subitens 7.1.17 e 7.1.18 obedecerá aos mesmos critérios estabelecidos no item 7.1 deste Edital e implicará uma única convocação de candidatos.

#### **VIII – DO CADASTRAMENTO, DO REMANEJAMENTO E DA MATRÍCULA**

8.1. O candidato classificado deverá se cadastrar no curso/polo para o qual foi aprovado, em local e prazo estabelecidos em Edital de Cadastramento, Matrícula e Remanejamento para Candidatos Classificados no Processo Seletivo para Educação Superior a Distância na UFRN 2014, da Diretoria de Administração e Controle Acadêmico da Pró-Reitoria de Graduação – DACA/PROGRAD, publicado no dia da aplicação das provas.

8.2. No ato do cadastramento, o candidato classificado deverá comprovar a condição exigida no subitem 1.1.1 deste Edital, e atender, integralmente, ao que estabelecer o Edital de Cadastramento da PROGRAD.

8.3. Os candidatos classificados por meio do Sistema de Reserva de Vagas deverão, no ato do cadastramento, entregar documentação comprobatória conforme exigências estabelecidas na Portaria Normativa nº 18, do Ministério da Educação, de 11 de outubro de 2012.

8.3.1. O candidato que não apresentar a documentação comprobatória estabelecida na Portaria Normativa nº 18, do Ministério da Educação, de 11 de outubro de 2012, e no Edital de Cadastramento será excluído do processo e perderá o direito à vaga conquistada.

8.4. O candidato que não efetuar o cadastramento de que trata o item 8.1 perderá a vaga conquistada no Processo Seletivo.

8.5. As vagas não-preenchidas, em qualquer curso/polo, serão ocupadas de acordo com o Edital de Cadastramento, Matrícula e Remanejamento mencionado no item 8.1 deste Edital.

8.6. Os resultados do Processo Seletivo terão validade apenas para o ano em referência.

8.7. As matrículas em disciplinas para o semestre 2014.1 serão realizadas em bloco pelos coordenadores dos cursos, para todos os alunos que tiveram cadastros efetivados.

#### **IX – DOS RECURSOS**

9.1. Os Gabaritos Oficiais Preliminares das provas com questões de múltipla escolha serão divulgados via Internet, no sítio da COMPERVE, uma hora após o término da aplicação das provas.

9.2. O candidato que desejar interpor recurso contra Gabarito Oficial Preliminar das Provas Objetivas poderá fazê-lo até 48 horas contadas a partir da divulgação do Gabarito Oficial Preliminar, observando os seguintes procedimentos:

*a)* acessar o sítio da COMPERVE, no qual estará disponível o formulário de Requerimento Específico;

*b)* preencher integralmente o Requerimento de acordo com as instruções nele constantes; e

*c)* enviar eletronicamente o Requerimento e imprimir o Comprovante de Solicitação.

9.2.1. O candidato deverá consultar, no sítio da COMPERVE, o dia que terá acesso ao Parecer da Banca de Revisão.

9.2.2. Em hipótese alguma será aceita revisão de recurso, recurso do recurso ou recurso contra o Gabarito oficial Definitivo.

9.2.3. Se houver alteração de respostas do Gabarito Oficial Preliminar, as alterações valerão para todos os candidatos, independentemente de terem recorrido.

9.2.4. Na hipótese de alguma questão das provas de múltipla escolha vir a ser anulada, o seu valor em pontos não será contabilizado em favor de nenhum candidato.

9.2.5. Não serão aceitos recursos relativos ao preenchimento incompleto, equivocado ou incorreto da Folha de Respostas.

9.2.6. Não serão aceitos recursos que não apresentem argumentação coerente com a questão a que se referem.

9.3. O candidato poderá requerer cópia de sua Folha de Respostas das Provas Objetivas e/ou da Prova de Redação até quarenta e oito horas após a divulgação do respectivo resultado, observando os seguintes procedimentos:

*a)* acessar o sítio da COMPERVE, no qual estará disponível o formulário de Requerimento Específico;

*b)* preencher integralmente o Requerimento de acordo com as instruções nele constantes; e

*c)* enviar eletronicamente o Requerimento e imprimir o Comprovante de Solicitação.

9.4. O candidato que cumpriu todos os procedimentos determinados no item 9.3, terá acesso à(às) cópias(s) no sítio da COMPERVE, no segundo dia útil após o término do prazo de solicitação da(s) cópia(s).

9.5. O candidato poderá interpor recurso à correção de sua Prova de Redação até quarenta e oito horas contadas a partir da data de divulgação da cópia, observando os seguintes procedimentos:

*a*) acessar o sítio da COMPERVE, no qual estará disponível o formulário de Requerimento Específico;

*b*) preencher integralmente o Requerimento de acordo com as instruções nele constantes; e

*c*) enviar eletronicamente o Requerimento e imprimir o Comprovante de solicitação.

9.5.1. O candidato deverá consultar, no sítio da COMPERVE, o dia e o horário para recebimento do Parecer da Banca de Revisão.

9.5.2. Em hipótese alguma será aceita revisão de recurso, ou recurso do recurso.

9.5.3. Não serão aceitos recursos que não apresentem argumentação coerente com a questão a que se referem.

#### **X – DAS DISPOSIÇÕES FINAIS**

10.1. O candidato deverá ter ciência de que, durante o curso haverá atividades obrigatórias, presenciais, em momentos previamente agendados, no polo ao qual o aluno esteja vinculado.

10.1.1. Para os polos de Caicó, Currais Novos e Macau, as atividades presenciais serão realizadas de terça a sexta-feira.

10.1.2. Para todos os polos as provas presenciais serão realizadas aos domingos.

10.1.3. O candidato deverá ter ciência de que será vedada a transferência do curso a distância para qualquer curso presencial ofertado pela UFRN.

10.1.4. O Processo Seletivo para Educação Superior a Distância será anunciado mediante extrato do Edital, publicado no Diário Oficial da União.

10.1.5. Cópias do Edital serão afixadas nos polos e o mesmo estará disponível, na íntegra, no sítio da COMPERVE.

10.2. Com base no artigo 207 da Constituição da República Federativa do Brasil, a COMPERVE reserva-se o direito de manter a Folha de Respostas, o caderno de Provas, as Folhas de Avaliação e todo o material de aplicação arquivados por 60 (sessenta) dias consecutivos, contados a partir da divulgação do resultado final do Processo Seletivo e, após esse período, de reciclá-los.

10.3. A COMPERVE poderá, durante a aplicação do Processo Seletivo, realizar uma vistoria rigorosa em qualquer candidato.

10.4. Serão incorporados ao presente Edital, para todos os efeitos, quaisquer Editais complementares que vierem a ser publicados pela UFRN com vistas ao Vestibular a Distância, bem como as disposições e instruções contidas na Folha de Respostas e no Caderno de Provas.

10.5. Os casos omissos e as situações não previstas neste Edital serão analisados pela COMPERVE e pela SEDIS e encaminhados, se necessário, ao CONSEPE.

10.6. Este Edital entra em vigor a partir da data de sua publicação, sendo válido apenas para o Processo Seletivo, para ingresso no ano de 2014, revogadas as disposições em contrário.

Natal, XX de junho de 2013.

Ângela Maria Paiva Cruz REITORA

# **ANEXO 1 – QUADRO DE CURSOS E VAGAS PARA PROFESSORES DA REDE PÚBLICA DE ENSINO**

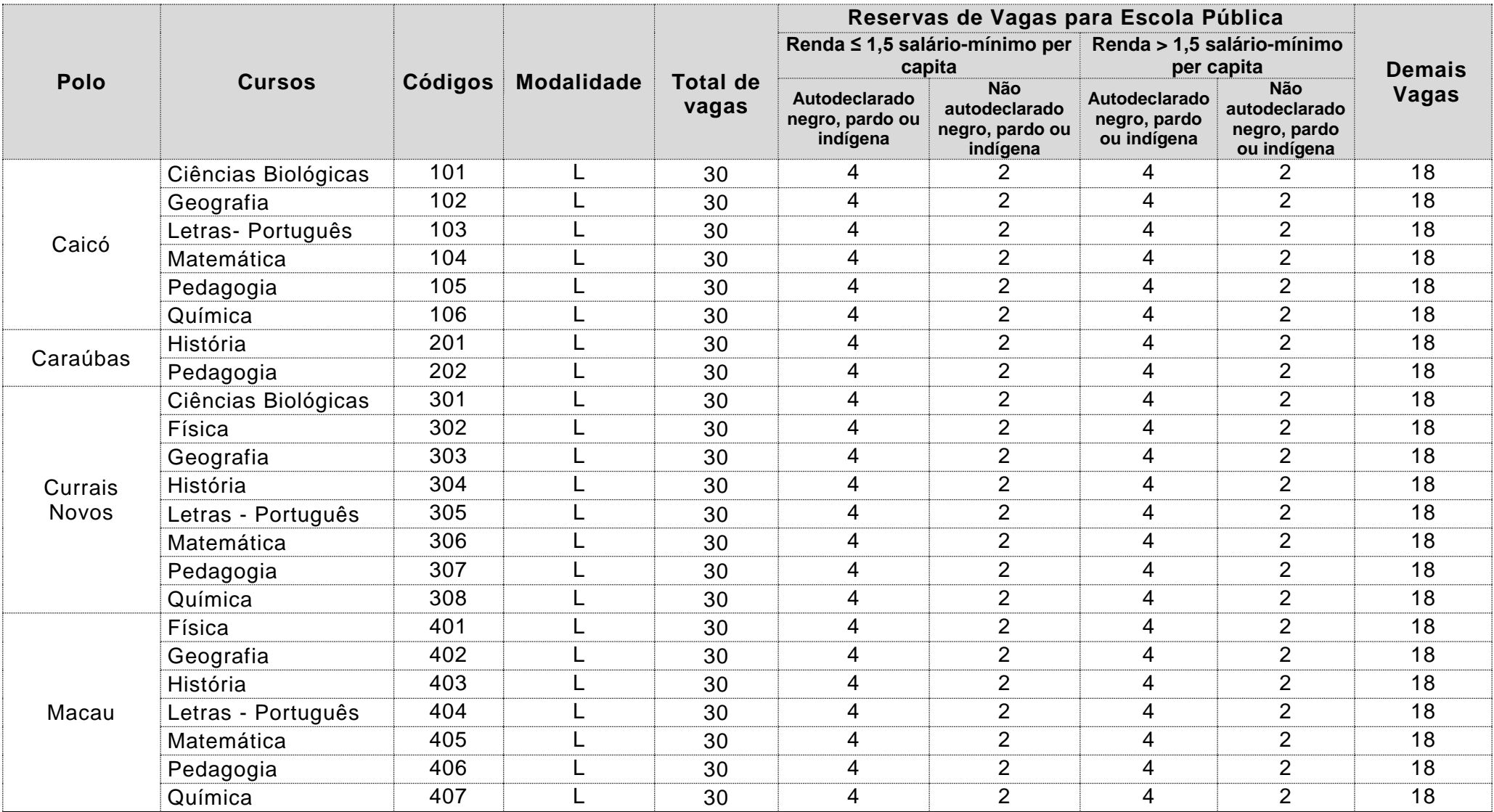

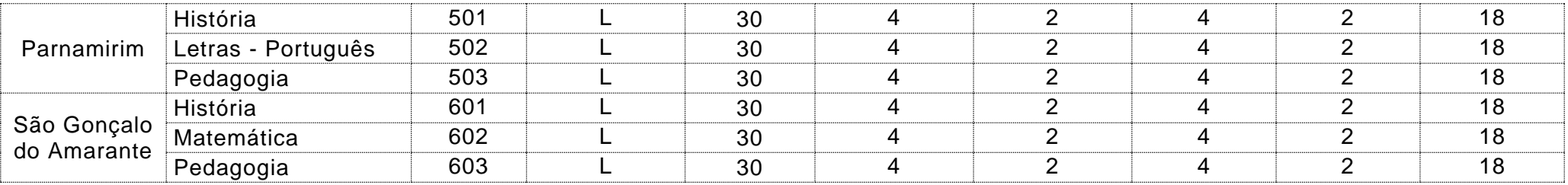

B = Bacharelado

L = Licenciatura

# **ANEXO 2 – QUADRO DE CURSOS E VAGAS PARA PORTADORES DE CERTIFICADO DE CONCLUSÃO DO ENSINO MÉDIO**

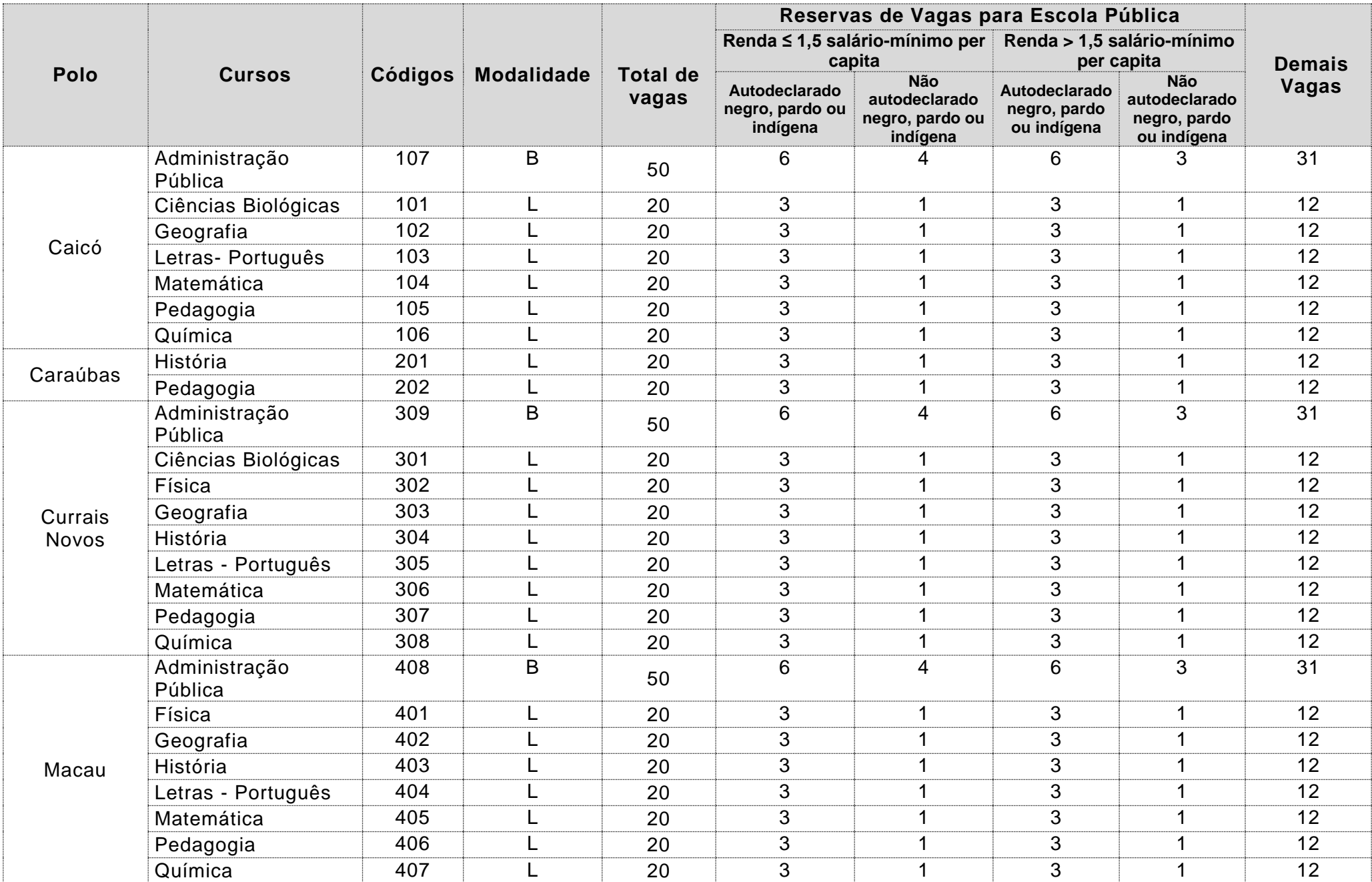

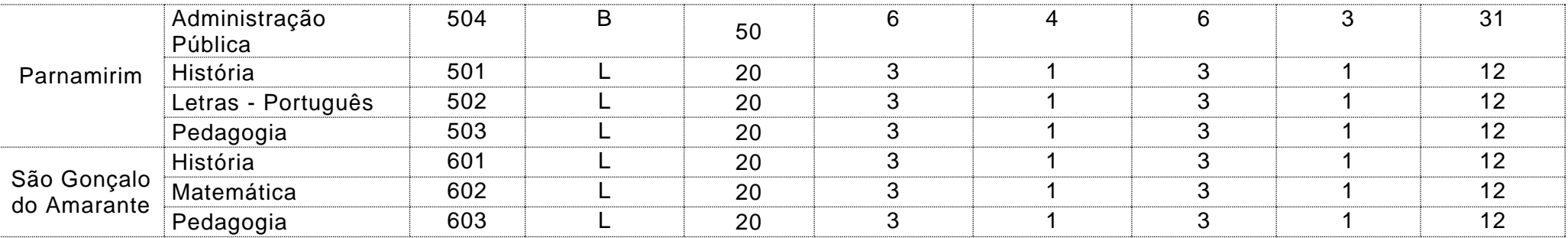

B = Bacharelado

L = Licenciatura